## Bean Shell Permission

## Introduction

Bean Shell Permission provides the ability to key in custom Java codes to define the permission checking.

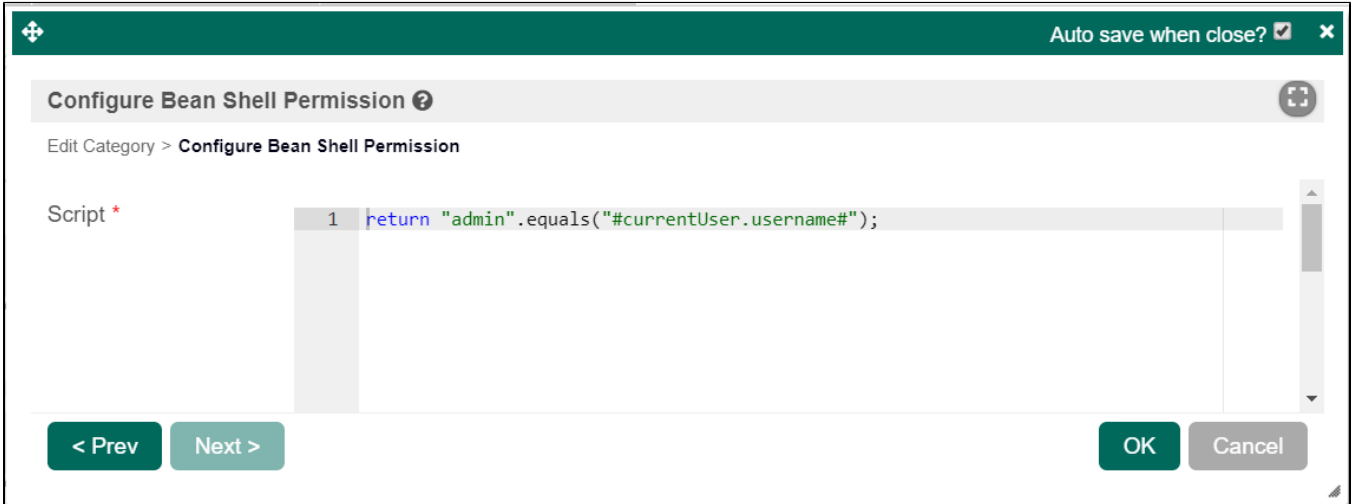

Figure 1: Sample BeanShell permission to allow only username "admin" to view the menu category.

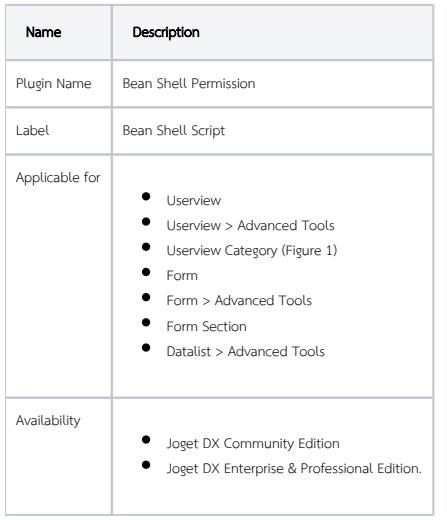

When writing your own code, these two objects are made available for you to ease your implementation.

 $\bullet$  [user](https://github.com/jogetworkflow/jw-community/blob/5.0-SNAPSHOT/wflow-directory/src/main/java/org/joget/directory/model/User.java)

requestParams

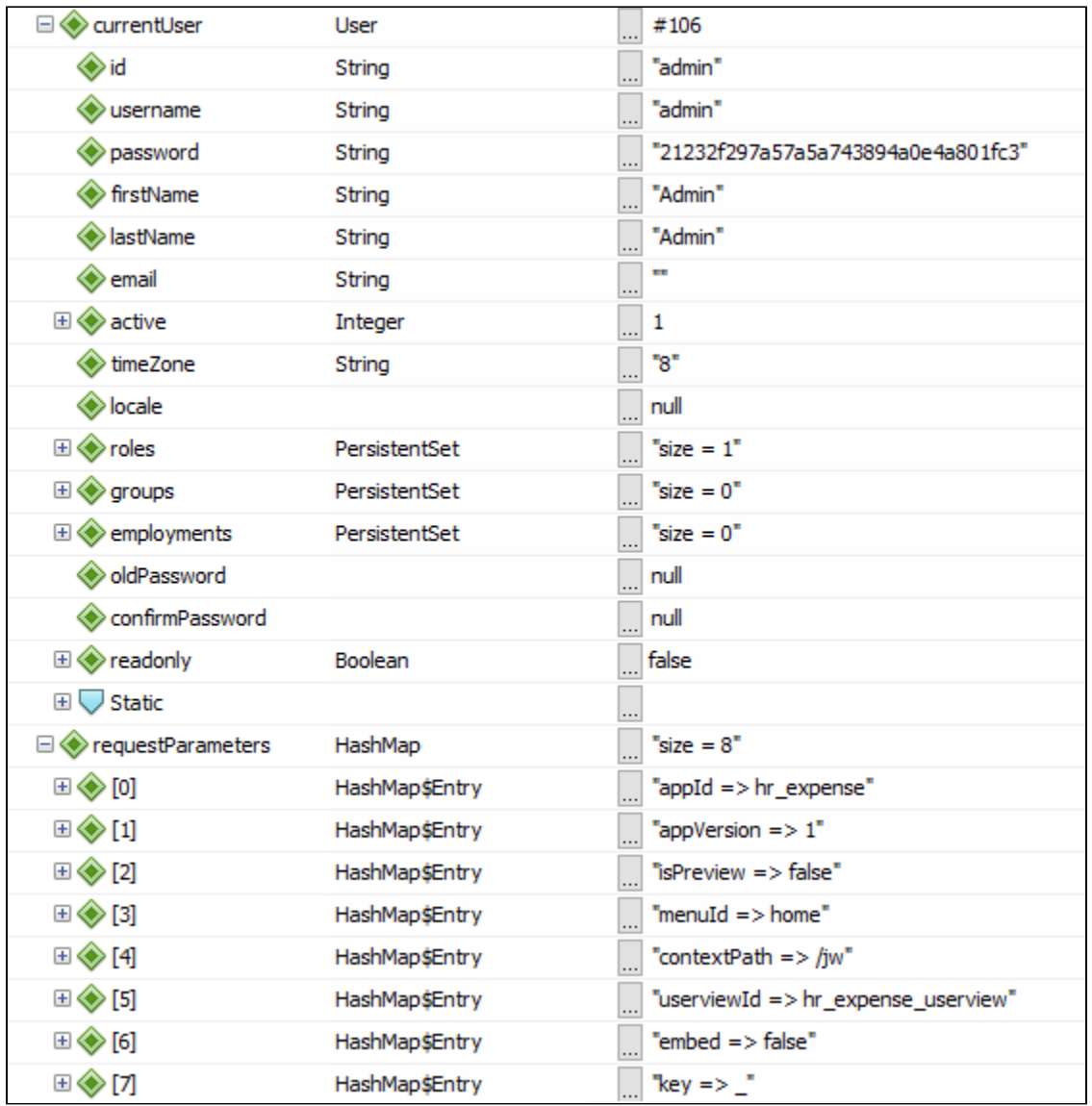

Figure 2: Sample variables' values

## Sample Usage

```
System.out.println( user.getFirstName() ); //will print "Admin"
System.out.println( requestParams.get("appId") ); //will print "hr_expense";
if (user.getFirstName().equalsIgnoreCase("Admin")) {
        return true;
} else {
        return false;
}
```